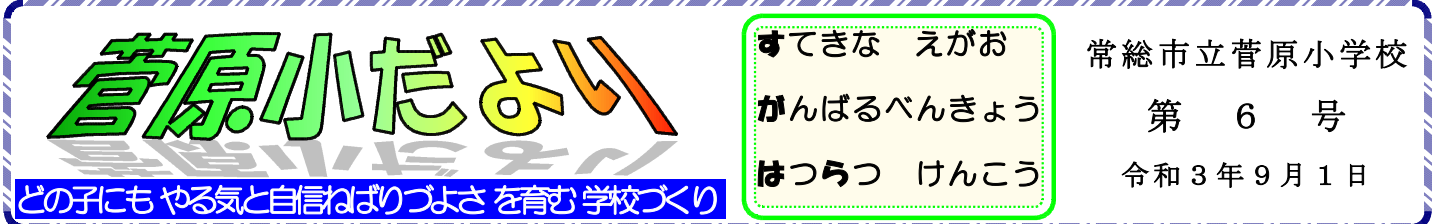

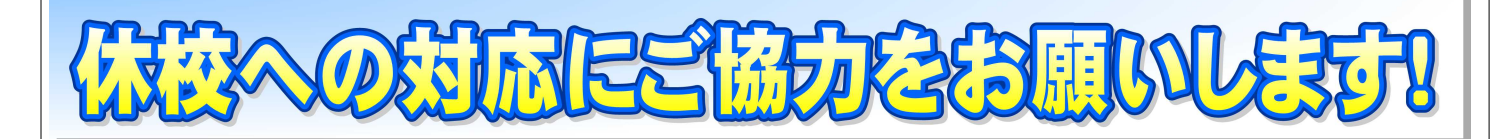

長かった夏休みが終わり、本日子どもたちの元気な顔を見ることができました。たいへんうれし く思います。緊急事態宣言が発令されるなど何かと注意を必要とする生活であったと思いますが、 休み中は事故などの報告もなく、無事に見守りいただいたことに感謝申し上げます。ありがとうご ざいます。また本日から3日まで、PTA生活指導委員の皆さまには朝の交通立哨指導にご協力い ただきありがとうございます。重ねて感謝申し上げます。

先日メールでお知らせしました通り、9月3日までは登校しますが、9月6日(月)~10日(金) は休校です。登校日には、休校期間中の過ごし方や学習内容について指導したり、タブレットの使 い方やオンライン学習の練習をしたりします。登校する3日間は給食なしで11:30下校になり ますので、在宅されている保護者の方でご協力いただける方がいらっしゃいましたら、下校の見守 りをお願いいたします。

なおタブレットを活用した家庭でのオンライン学習に向けた準備は、先日お知らせしました通り、 以下の内容で実施いたします。ご不明な点がある場合は、お問い合わせください。

- 3日(金)に児童がタブレットを持ち帰ります。
- ※ ランドセルでの登校をお願いします。今後も含めてタブレットを持ち運ぶ際は、機械の 故障を防ぐために、必ずランドセルに入れるようお願いいたします。
- ・ 接続が可能なご家庭は、6日(月)~8日(水)16:00~17:30の時間帯で接続状況の 確認をお願いいたします。
- \* 持ち帰ったタブレットは、自宅のみでの使用をお願いします。

休校期間中の9月9日(木)8:10~8:40の時間帯に、全学年で「オンライン朝の会」を 行います。登校日に行ったオンライン学習の練習の応用で、家庭で児童だけのオンライン対応がど れくらいできるか試験的な意味合いを含めて行うものです。保護者の方の手を借りずにどれだけで きるかを確認させていただきますので、必ずしもその時間は保護者の方の見守りは必要ありません。 また、できなかったとしても問題はありません。今後の対策の参考にいたします。

6日~8日や9日朝の会で接続を確認できなかったご家庭には、9月9日(木)9:00以降に 子どもたちの様子を確認する電話連絡をさせていただきます。9日に保護者の方が在宅されている 場合などは、学校からの連絡より前に連絡をいただいても構いません。子どもたちがコロナ禍にお ける不安やストレスを抱えてしまうことがないよう、心のケアにも留意していきたいと思いますの で、ご家庭で気になること等がありましたら、遠慮なくお話しください。

2学期の行事に関しては、9月下旬に予定していた運動会は市内統一で中止することになりまし た。今後は修学旅行や宿泊学習、親子ふれあい活動などが控えていますが、感染状況によっては内 容の変更が必要となる場合が予想されます。早めのお知らせに努めますが、先が読めない状況をご 理解いただきまして、ご協力をお願いいたします。

また本日「家庭内の **Wi-Fi** 環境調査アンケート」を配布いたしました。QR コードによる回答にな っていますが、学校でも早めに把握させていただきたく、学校用のアンケートも配布いたしました ので、ご協力をお願いいたします。

> 児童に配布しました「常総市GIGAスクールタフレット持ち帰り学習の手引き」に従って Wi-Fi 設定や チームスアプリによる接続確認をお願いします。

校長 齋藤輝行

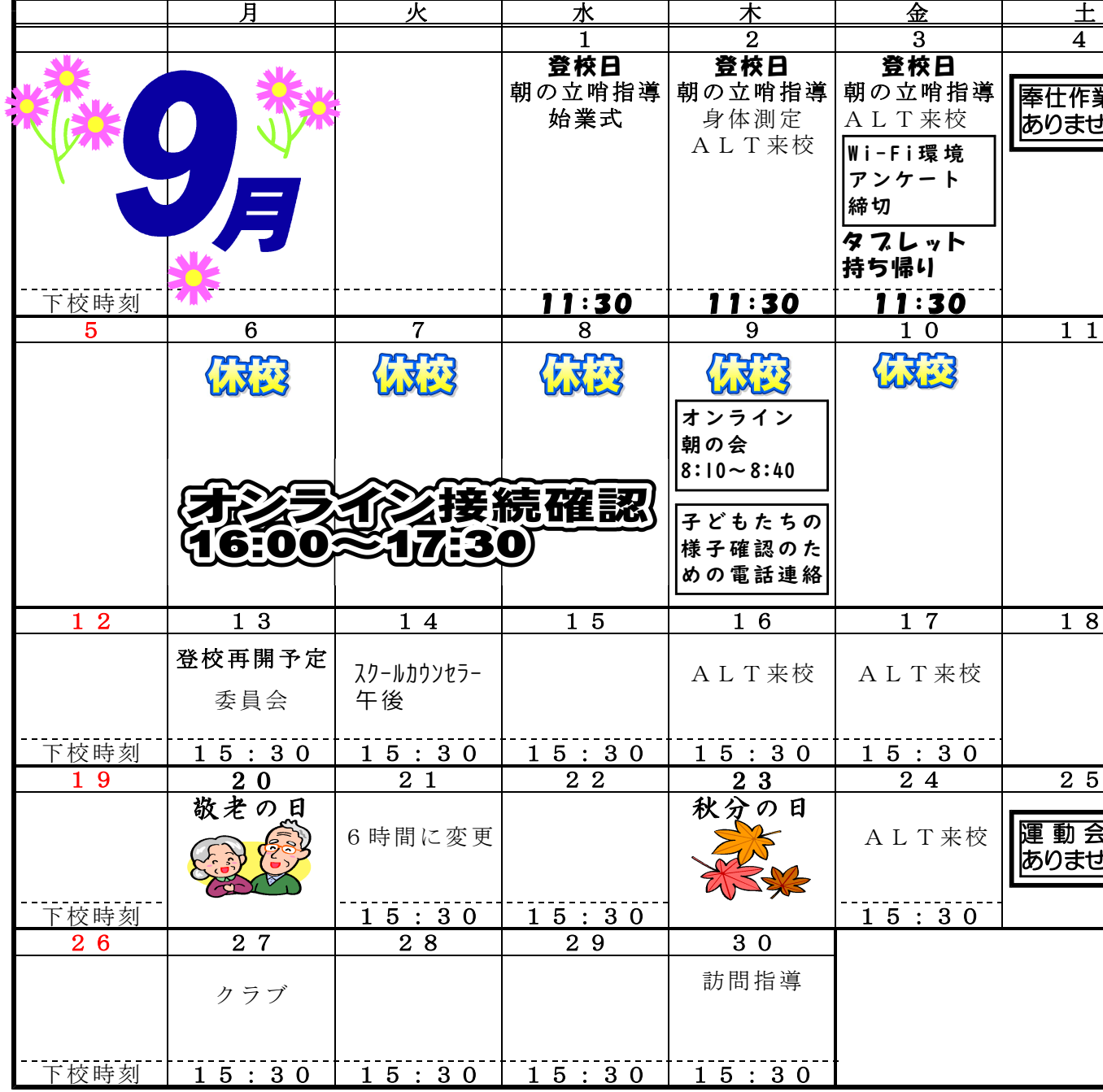

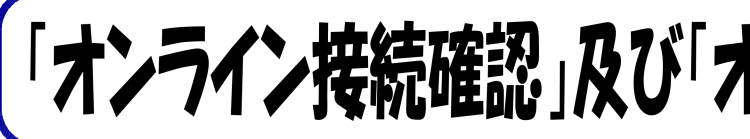

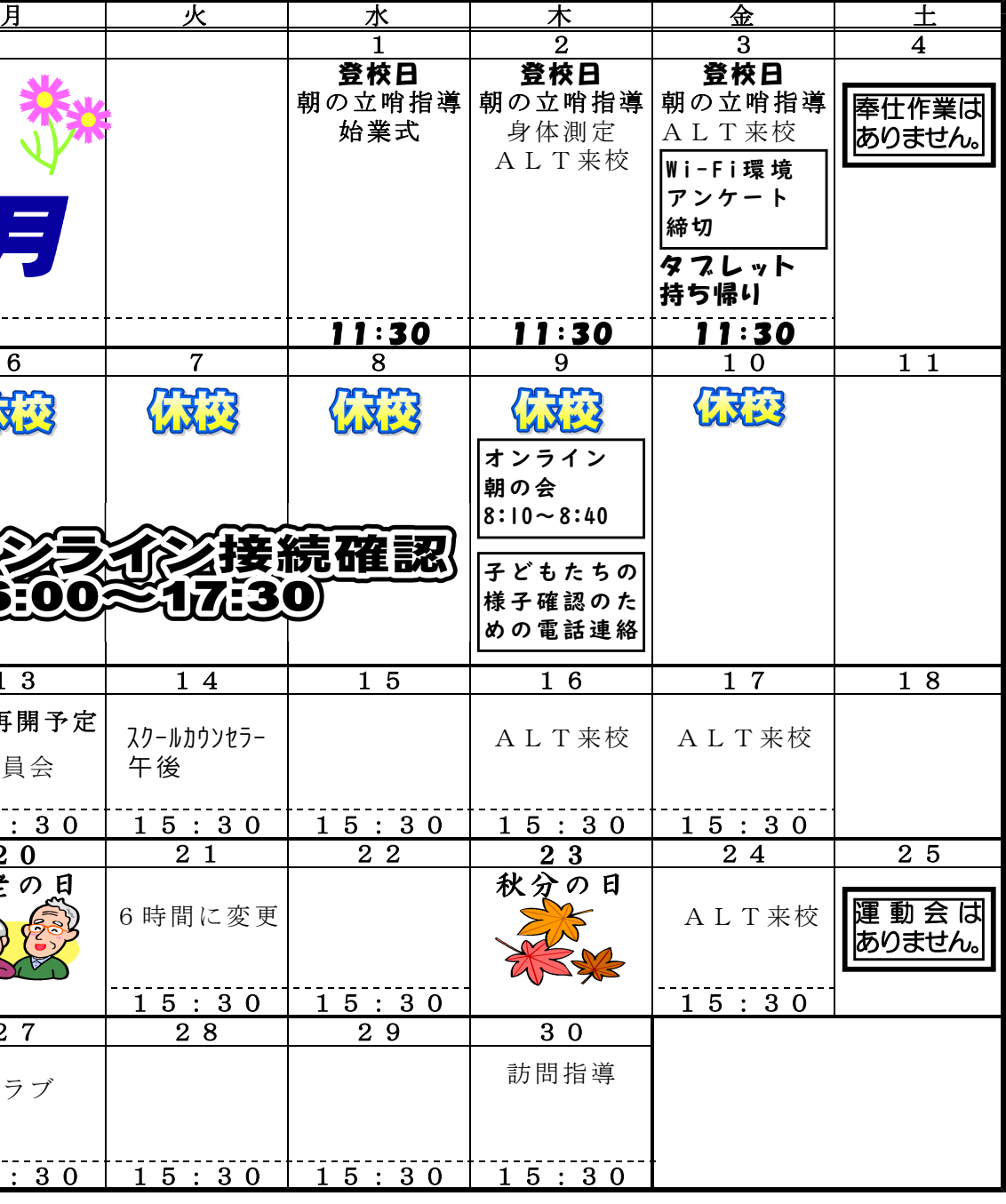

## |按続確認」及び「オンライン朝の会」について

〇 Wi-Fi設定(手引きP.4参照) \* P.4の⑧に従ってログイン後、「チームスアプリ」が起動すれば設定完了です。

- ◎ 接続確認(手引きP.5~10参照)及びオンライン朝の会への参加
- (1) タブレットにパスワードを入力して起動 \*自動的にチームスアプリが表示されます。 \*「チームスの更新」を求めるメッセージが表示されたら、「Web版のチームスを開いて ください」をクリックしてください。
- (2)自分のクラスをクリック
- (3)「いますぐ参加」をクリック